# **APLIKASI DEKOMPOSISI NILAI SINGULAR DAN TRANSFORMASI KOSINUS DISKRIT UNTUK PERBAIKAN KUALITAS CITRA SATELIT LANDSAT**

# *SINGULAR VALUE DECOMPOSITION AND DISCRETE COSINE TRANSFORM APPLICATION FOR LANDSAT SATELLITE IMAGE ENHANCEMENT*

### **Yori Kurniasari\* , Karyati**

*Program Studi Matematika, Fakultas Matematika dan Ilmu Pengetahuan Alam, Universitas Negeri Yogyakarta, Yogyakarta 55281, Indonesia*

\*email korespondensi: [yori.kurniasari@gmail.com](mailto:yori.kurniasari@gmail.com)

### **Abstrak**

Citra Landsat (*land satellite*) merupakan data citra area daratan dan lautan di bumi. Data citra tersebut tersedia dalam Sistem Informasi Geografis (SIG). Banyaknya aplikasi SIG menyebabkan adanya perbedaan kualitas citra satelit Landsat. Buruknya kualitas citra satelit yang diperoleh dapat menyulitkan pihak yang membutuhkan letak geografis dengan jelas. Oleh sebab itu, perlu dilakukan perbaikan kualitas suatu citra satelit. Pada penelitian ini digunakan dua tahapan metode yaitu transformasi kosinus diskrit dan dekomposisi nilai singular. Tahapan pertama dengan transformasi kosinus diskrit yang bertujuan untuk mengurangi gangguan dasar citra dengan membaginya menjadi beberapa komponen dasar. Tahapan kedua dengan dekomposisi nilai singular yang merupakan metode untuk mengekspos struktur citra sehingga dapat diketahui beberapa properti penting dari suatu matriks. Dengan kedua tahapan tersebut, dapat dilakukan proses perhitungan secara matematis dan aplikatif dalam proses perbaikan kualitas citra satelit. Hasil akhir dari penelitian ini berupa aplikasi perbaikan kualitas citra satelit Landsat.

Kata kunci: kualitas citra, citra Landsat, transformasi kosinus diskrit, dekomposisi nilai singular

### *Abstract*

*Landsat (land satellite) image is Earth's land and ocean image data. Those image data are available in Geographic Information System (GIS). The plenty number of GIS applications cause differences in the quality of Landsat image. The poor quality of satellite image obtained can disorient someone who need a clear geographical position. Therefore, it is necessary to do satellite image enhancement. In this study, two phases of method are used, which are discrete cosine transform and singular value decomposition. The first phase is discrete cosine transform which reduces basic image disorders by dividing them into several basic components. The second phase is singular value decomposition which is a method to expose image structure so that important properties from a matrix can be known. With those two phases, a mathematical calculation process can be performed in the process of improving the quality of satellite imagery. The final result of this research is an application for Landsat satellite image enhancement.*

*Keywords: image enhancement, Landsat image, discrete cosine transform, singular value decomposition*

#### **Pendahuluan**

Citra satelit merupakan suatu citra yang diperoleh dengan peralatan sensor yang dibawa oleh pesawat satelit atau biasa disebut dengan penginderaan jauh. Citra satelit ditujukan untuk dapat memetakan dan menjelaskan tentang fenomena-fenomena alam yang terjadi di permukaan bumi, seperti perkembangan dan kondisi pemukiman, kerusakan hutan, pengembangan pertanian, dan kelautan [1]. Salah satu jenis citra satelit yang tersedia adalah citra satelit Landsat (*land satellite*). Landsat merupakan citra satelit yang berupa citra daratan dan lautan di bumi atau sebagai pemantau bumi sejak tahun 1972 [2]. Data citra satelit Landsat tersedia dalam Sistem Informasi Geografis (SIG).

Pengintegrasian berbagai operasi basis data seperti *query*, analisis, dan menampilkannya dalam pemetaan berdasarkan letak geografis merupakan kemampuan dasar SIG [3]. Beberapa aplikasi yang menyediakan sistem informasi tersebut yaitu *Google Earth*, SAS Planet, ArcGIS, dan QGIS. Perbedaan pada aplikasi SIG bergantung pada teknik penginderaan jauh untuk mengambil citra satelit pada setiap aplikasi. SAS Planet merupakan salah satu aplikasi pengambilan data citra satelit yang menghasilkan kualitas citra yang rendah. Aplikasi ini digunakan untuk mengunduh citra pada Google Map dan Open Street Map [3]. Kualitas citra yang rendah dapat mengurangi fungsi citra satelit sebagai penunjuk titik lokasi geografis. Hal ini dapat menyulitkan penentuan lokasi geografis dengan jelas.

Karena adanya hal tersebut, maka perlu dilakukan perbaikan kualitas suatu citra. Demirel [4] melakukan penelitian tentang perbaikan kualitas citra berbasis dekomposisi nilai singular dan memperoleh kesimpulan bahwa dekomposisi nilai singular merupakan penggabungan antara dekomposisi nilai pemerataan citra dan pemerataan histogram pada citra keabuan. Kekurangan dari metode tersebut yaitu dapat terjadi hilangnya beberapa informasi dari beberapa piksel. Kemudian Demirel [5] melakukan perbaikan kontras citra satelit dengan transformasi wavelet diskrit dan dekomposisi nilai singular. Pada penelitian tersebut hanya dapat dilakukan uji menggunakan *input* data citra berkualitas rendah yang memiliki nilai frekuensi yang rendah juga atau dikenal dengan istilah *low-low* (LL) pada suatu citra. Tujuan pada penelitian tersebut yaitu menekan *noise* atau gangguan pada citra sehingga dapat memudarkan detail pada citra. Ashish [6] meneliti tentang perbaikan kualitas citra satelit dengan transformasi kosinus diskrit dan dekomposisi nilai singular.

Dengan menunjukkan beberapa perbandingan visual citra beserta histogramnya dari hasil olahan citra maka penelitian tersebut menyimpulkan bahwa metode transformasi kosinus diskrit dan dekomposisi nilai singular lebih baik dibandingkan metode pemerataan histogram saja, koreksi gamma, dan metode penggabungan antara transformasi wavelet diskrit dengan dekomposisi nilai singular. Hartono dan Lusia [7] menganalisa teknik pemerataan histogram adaptif dan perenggangan kontras untuk perbaikan kualitas citra. Pada penelitian tersebut disimpulkan bahwa kedua metode tersebut sebaiknya digunakan sebagai pra proses dalam perbaikan kualitas citra karena belum dapat ditentukan secara signifikan perbandingan visual citra dengan menggunakan kedua metode tersebut. Sajati [8] juga melakukan analisis perbaikan kualitas citra dengan menggunakan metode median filter dengan penyeleksian nilai piksel.

Kelemahan pada penelitian tersebut yaitu dibutuhkannya komputasi yang tinggi dan waktu pemrosesan yang lama untuk mendapatkan citra berkualitas baik. Beberapa penelitian tersebut tidak menyertakan perhitungan matematis sebagai dasar pemahaman algoritma dari beberapa metode yang telah disebutkan. Berdasarkan beberapa penelitian tersebut, perbaikan kualitas citra dilakukan dengan menggunakan dekomposisi nilai singular dan transformasi kosinus diskrit yang menyertakan pemerataan histogram sebagai pra pemrosesan pada perbaikan kualitas citra.

Dekomposisi nilai singular merupakan salah satu metode yang diperoleh dari ilmu aljabar linear [9]. Metode tersebut merupakan metode yang handal dalam perhitungan dan analisis matriks yang membutuhkan proses komputasi, yaitu dengan mengekspos struktur geometrinya sehingga dapat diketahui beberapa properti penting dari suatu matriks. Matriks yang direpresentasikan akan didekomposisi menjadi tiga komponen matriks, yaitu matriks vektor singular kiri, matriks nilai singular, dan matriks vektor singular kanan [10]. Metode kedua dengan menggunakan transformsi kosinus diskrit meliputi himpunan vektor dasar seperti fungsi kosinus yang dikembangkan pada tahun 1974 [11]. Tujuan dari metode tersebut untuk melakukan proses transformasi dari suatu citra menjadi beberapa bagian komponen dasar [12].

Oleh sebab itu, proses perbaikan kualitas citra satelit dapat dilakukan dengan melibatkan kedua metode tersebut. Tahapan pertama menggunakan transformasi kosinus diskrit untuk membagi citra menjadi beberapa bagian yang kemudian diekstrak menjadi suatu matriks. Langkah selanjutnya menginterpretasikan matriks dan menganalisisnya dengan metode dekomposisi nilai singular. Proses perbaikan kualitas citra satelit masih dalam proses matematis dengan tujuan sebagai dasar pemahaman algoritma dalam perbaikan kualitas citra. Proses komputasi dilakukan pada perbaikan kualitas citra satelit yang bertujuan supaya dapat dimanfaatkan dan dimengerti banyak pihak. Adanya visualisasi proses perbaikan kualitas citra satelit mempermudah masyarakat untuk memperbaiki suatu citra satelit. Jadi dengan penelitian ini diharapkan dapat dilakukan proses perbaikan citra satelit Landsat melalui proses matematis yang dapat diterapkan pada aplikasi.

## **Metode Penelitian**

## *Subjek Penelitian*

Penelitian ini menggunakan pendekatan kuantitatif. Subjek penelitian ini berupa data citra yang diambil pada tanggal 5 Februari 2020 melalui *software* SAS Planet. Dari beberapa sumber citra satelit yang terdapat pada *software* ini, data citra ini diunduh dari sumber citra satelit "*Bing Maps – satellite*". *File* data citra diberi nama 'satelit gor uny siku.jpg' dan disimpan pada *folder* penyimpanan. *File* tersebut memiliki ekstensi .*jpg* yang berbentuk persegi dan memiliki ukuran 267  $\times$  267 piksel. Data citra tersebut berupa citra berwarna RGB (*red, green, blue*).

#### *Instrumen Penelitian*

Instrumen yang digunakan pada penelitian ini berupa perangkat lunak (*software*) dan perangkat keras (*hardware*). Perangkat lunak yang digunakan yaitu SAS Planet dan MATLAB. SAS Planet merupakan salah satu *software* yang berupa sistem informasi geografis yang bertujuan untuk memperolah citra satelit Landsat (*land satellite*) dengan kualitas citra yang masih buruk. Sedangkan MATLAB merupakan *software* untuk mengolah citra satelit tersebut dengan metode transformasi kosinus diskrit dan dekomposisi nilai singular yang berikutnya akan ditampilkan dalam GUI MATLAB. Selain perangkat lunak yang dibutuhkan, perangkat keras juga diperlukan seperti laptop ataupun *personal computer* yang memiliki spesifikasi tinggi.

#### *Teknik Analisis Data*

Secara singkat, proses perbaikan kualitas citra satelit dengan transformasi kosinus diskrit dan dekomposisi nilai singular ditunjukkan pada *flowchart* atau diagram algoritma pada Gambar 1.

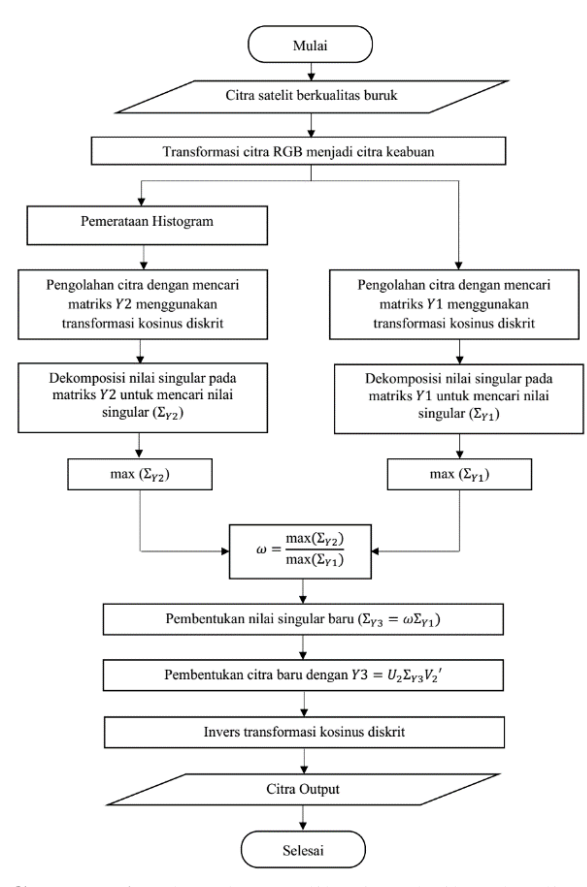

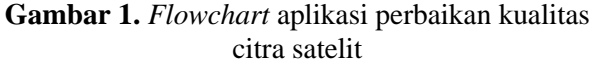

#### **Hasil dan Pembahasan**

#### *Objek Penelitian*

Citra satelit pada Gambar 2 berikut memiliki ukuran 267×267 piksel dengan susunan komponen warna RGB (*Red*, *Green*, dan *Blue*) pada setiap pikselnya.

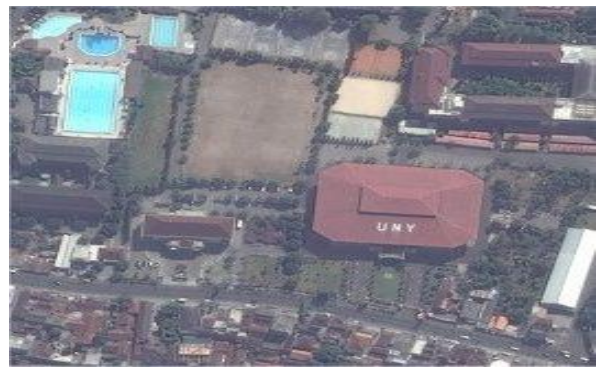

**Gambar 2.** Data citra yang diuji

Citra pada Gambar 2 memiliki kualitas yang buruk dari segi kontras, kecerahan, dan ketajaman. Oleh sebab itu, perlu dilakukan proses perbaikan kualitas citra satelit dengan beberapa tahapan, seperti transformasi citra RGB menjadi keabuan, pemerataan histogram, transformasi kosinus diskrit, dekomposisi nilai singular, dan invers transformasi kosinus diskrit secara matematis dan komputasi. Kemudian akan ditunjukkan juga data citra yang diolah menggunakan aplikasi perbaikan kualitas citra yang menerapkan langkah-langkah seperti proses perhitungan matematis tersebut.

#### *Representasi Citra pada Matriks*

Untuk mempermudah analisis perhitungan, maka susunan piksel pada Gambar 2 dibagi menjadi susunan blok-blok yang berukuran 8×8. Pada kasus ini, blok yang diambil yaitu pada baris 141 sampai dengan 148 dan kolom ke-117 sampai kolom ke-124 yang disajikan pada Gambar 3.

| R:130        | <b>R:142</b> | <b>R:144</b> | <b>R:159</b> | R:131        | <b>R:128</b> | R:139        | <b>R:137</b>  |
|--------------|--------------|--------------|--------------|--------------|--------------|--------------|---------------|
| G:129        | G:141        | G:141        | G:157        | G:126        | G:121        | G:129        | G:126         |
| B:137        | <b>B:147</b> | <b>B:148</b> | B:162        | <b>B:132</b> | B:128        | <b>B:137</b> | <b>B</b> :134 |
| R:132        | R:147        | R:154        | R:140        | R:133        | R:121        | R:129        | R:128         |
| $G_1130$     | G1144        | $G_1151$     | $G_1133$     | G:123        | G:110        | G:116        | G1113         |
| <b>B:141</b> | <b>B:153</b> | <b>B:158</b> | B:141        | B:131        | B:118        | B:125        | B:120         |
| R:122        | R:144        | R:160        | R:150        | R:138        | R:133        | R:135        | R:143         |
| G:119        | G:138        | G:153        | G:140        | G:125        | G:118        | G:118        | G:123         |
| B:130        | B:148        | B:161        | B:149        | B: 1.34      | B:125        | B:126        | B:132         |
| R:143        | <b>R:147</b> | R:134        | R:139        | R:133        | <b>R:146</b> | <b>R:150</b> | R:169         |
| G:137        | G:139        | G:124        | G:126        | G: 116       | G:126        | G:127        | G:143         |
| <b>B:151</b> | <b>B:150</b> | <b>B:135</b> | <b>B:135</b> | B:124        | <b>B:135</b> | <b>B:137</b> | <b>B:152</b>  |
| R:137        | R:1.31       | R:142        | R:135        | R:153        | R:155        | R:160        | R:164         |
| G:129        | G:119        | G1128        | G:119        | G:132        | G:132        | G:133        | G: 134        |
| <b>B:144</b> | B:131        | B:141        | B:129        | B:141        | <b>B:140</b> | <b>B:142</b> | B:144         |
| R:139        | R:133        | R:144        | R:149        | R:159        | <b>R:159</b> | R:161        | R:162         |
| G:127        | G:119        | G:126        | G:129        | G:133        | G:132        | $G*131$      | G:131         |
| $B = 1.41$   | B:132        | <b>B:138</b> | B:140        | B: 1.4.4     | $B = 1.41$   | B:141        | B:139         |
| R:138        | R:144        | R:149        | R:168        | R:163        | <b>R:164</b> | R:162        | R:161         |
| G:124        | G:126        | G:127        | G:142        | G: 136       | G:133        | G:131        | G:128         |
| <b>B:139</b> | <b>B:140</b> | <b>B:140</b> | <b>B:153</b> | <b>B:145</b> | <b>B:141</b> | <b>B:139</b> | <b>B:137</b>  |
| R:132        | R:152        | R:153        | R:173        | R:166        | R:166        | R:164        | R:164         |
| G: 114       | G:130        | G:127        | G:143        | G:135        | G:133        | G:131        | G:128         |
| B:128        | B:143        | B:140        | B:155        | B:143        | B:142        | B:140        | B:138         |

**Gambar 3.** Susunan piksel RGB

#### *Transformasi Citra RGB ke Citra Keabuan*

Citra RGB (*red, green, blue*) dapat disebut dengan istilah citra berwarna karena setiap pikselnya mengandung tiga komponen warna, yaitu merah, hijau, dan biru. Sedangkan citra keabuan yaitu citra yang mengandung komponen derajat keabuan pada setiap pikselnya. Salah satu operasi yang dapat dilakukan dalam perbaikan kualitas citra yaitu perbaikan kontras dan kecerahan yang membutuhkan derajat keabuan suatu citra. Susunan piksel RGB pada Gambar 3 ditransformasi menjadi piksel keabuan yang ditunjukkan pada Gambar 4.

|             |  | 130 142 143 158 128 124 133 130                 |  |  |
|-------------|--|-------------------------------------------------|--|--|
|             |  | $132 : 146 : 153 : 136 : 127 : 114 : 121 : 118$ |  |  |
|             |  | 121 141 156 144 130 123 124 130                 |  |  |
|             |  | 140 143 128 131 122 133 135 152                 |  |  |
| 133         |  | $124$ 134 125 139 140 142 144                   |  |  |
| 132         |  | 125:133:136:142:141:141:141                     |  |  |
|             |  | 130 133 135 151 145 143 141 139                 |  |  |
| $121 - 138$ |  | 136:153:145:144:142:140                         |  |  |

**Gambar 4**. Susunan piksel keabuan

#### *Pemerataan Histogram*

Setiap citra pasti memiliki histogram. Histogram pada citra yaitu tampilan grafis dari tabulasi frekuensi derajat keabuan ataupun komponen penyusun piksel pada citra yang dapat memberikan informasi tentang penyebaran intensitas piksel-piksel di dalam citra. Misalnya, citra yang terlalu terang atau terlalu gelap memiliki histogram yang sempit. Pemerataan histogram merupakan teknik yang digunakan untuk memperoleh penyebaran histogram yang merata, sedemikian sehingga setiap derajat keabuan memiliki jumlah piksel yang relatif sama. Dengan demikian maka dapat diperoleh citra yang lebih baik. Karena histogram menyatakan peluang piksel dengan derajat keabuan tertentu, maka persamaan untuk menghitung histogram ditulis kembali sebagai fungsi peluang seperti yang ditunjukkan pada persamaan (1) berikut.

$$
P_r(r_k) = \frac{n_k}{n} \tag{1}
$$

yang dalam hal ini,

$$
r_k = \frac{k}{L-1} \qquad , 0 \le k \le L-1 \quad (2)
$$

yang memiliki arti, derajat keabuan  $(k)$ dinormalkan terhadap derajat keabuan terbesar  $(L - 1)$ . Nilai  $r_k = 0$  menyatakan hitam dan nilai  $r_k = 1$  menyatakan putih dalam skala keabuan yang didefinisikan [13]. Pada penerapan yang didefinisikan [13]. Pada penerapan pemerataan histogram untuk mentransformasi sebuah citra dilakukan perhitungan dalam bentuk diskrit yang ditunjukkan pada persamaan (3).

$$
s_k = \sum_{k=0}^{j} \frac{n_k}{n} = \sum_{k=0}^{j} P_r(r_k)
$$
 (3)

dengan  $0 \le r_k \le 1, k = 0, 1, 2, ..., L - 1$ .

Pada Gambar 4, matriks berukuran 8×8 dengan jumlah derajat keabuan  $(L)$  adalah 8 sehingga jumlah seluruh piksel adalah 64. Matriks pada pemerataan histogram ini dinamakan matriks  $I_{GHE}$ . Dengan melihat perbedaan jauh nilai-nilai piksel pada matriks *I* maka citra ini akan menjadi pembanding terhadap citra keabuan asli. Kemudian kedua citra tersebut diolah secara bersamaan menggunakan transformasi kosinus diskrit dan dekomposisi nilai singular untuk menentukan koefisien nilai singular pada citra akhir hasil perbaikan.

### *Transformasi Kosinus Diskrit*

Transformasi kosinus diskrit merupakan tahapan mengubah data masukan ke dalam format untuk mengurangi gangguan interpiksel pada citra masukan. Gangguan interpiksel pada citra masukan dapat berupa pengaburan citra. Transformasi tersebut merupakan tahapan untuk mengubah data input ke dalam format untuk mengurangi redundansi atau gangguan antar piksel pada citra masukan. Cara kerja dari metode ini dengan membagi suatu citra menjadi beberapa bagian frekuensi yang berbeda-beda. Langkahlangkah yang perlu dilakukan pada transformasi kosinus diskrit yaitu sebagai berikut [14].

- 1. Data matriks original dikurangi 128, karena algoritma pada transformasi ini bekerja pada rentang -128 sampai 127 sesuai dengan ketentuan pengolahan citra digital.
- 2. Menghitung matriks  $T$  dan matriks transposenya sebagai komponen matriks transformasi kosinus diskrit yang merupakan elemen matriks kernel seperti pada persamaan (4) berikut.

Copyright © 2021, J. Sains Dasar, ISSN 2085-9872(print), ISSN 2443-1273(online)

$$
T(i,j) = \begin{cases} \frac{1}{\sqrt{N}} \\ \frac{2}{N} \cos \frac{(2j+1)i\pi}{2N} \end{cases}
$$
 (4)

3. Menghitung matriks hasil transformasi kosinus diskrit menggunakan persamaan (5) berikut.

$$
Y = TMTt
$$
 (5)

Tahapan ini berlaku untuk citra keabuan asli yang direpresentasikan dengan matriks *I* dan citra pemerataan histogram yang direpresentasikan dengan matriks  $I_{GHE}$ . Matriks hasil perhitungan dengan transformasi kosinus diskrit yaitu matriks 1 untuk citra keabuan asli dan matriks 2 untuk citra pemerataan histogram.

#### *Dekomposisi Nilai Singular*

Proses pengolahan selanjutnya dengan mencari nilai singular pada kedua matriks menggunakan dekomposisi nilai singular. Dekomposisi nilai singular merupakan salah satu cara untuk menyatakan *Principal Component*  Analysis (PCA) [15]. Jika A merupakan matriks  $m \times n$  dengan rank r, maka terdapat matriks  $\Sigma$ yang entri-entri dalam matriksnya adalah matriks diagonal D yang merupakan nilai singular pertama  $r$  pada  $A$ ,  $\sigma_1$ ,  $\sigma_2$ ,  $\sigma_3$ , ...,  $\sigma_r$ , dan terdapat matriks orthogonal U berukuran  $m \times m$  dan matriks orthogonal  $V$  berukuran  $n \times n$  seperti yang ditunjukkan pada persamaan (6) berikut [16].

$$
A = U \Sigma V^T \tag{6}
$$

Untuk dapat mempermudah proses perhitungan dekomposisi nilai singular pada matriks-matriks tersebut digunakan *script* MATLAB yaitu [U,S,V]=svd(Y). Simbol S pada *script* MATLAB tersebut menunjukkan nilai singular pada masing-masing matriks. Sedangkan simbol U dan V masing-masing menunjukkan nilai matriks orthogonal. Proses perhitungan dekomposisi nilai singular diterapkan pada citra keabuan asli dan citra hasil pemerataan histogram. Citra keabuan asli direpresentasikan dengan matriks  $Y1$  sehingga akan diperoleh matriks  $U_{Y1}$ ,  $\Sigma_{Y1}$ , dan  $V_{Y1}$ . Citra hasil pemerataan histogram direpresentasikan dengan matriks Y2 sehingga akan diperoleh matriks  $U_{Y2}$ ,  $\Sigma_{Y2}$ , dan  $V_{Y2}$ .

Nilai singular pada matriks  $\Sigma_{Y1}$  dan matriks<br>masing-masing akan dicari nilai  $\Sigma_{Y2}$  masing-masing maksimumnya yang digunakan untuk mencari koefisien nilai singular yang dapat memperbaiki kualitas citra dari segi kontras dan kecerahan. Koefisien tersebut berguna untuk membentuk matriks baru Y3 yang akan menjadi tahapan akhir sebelum dilakukan pengembalian frekuensi dengan invers transformasi kosinus diskrit.

#### *Pembentukan Matriks Baru*

Koefisien nilai singular matriks dapat memperbaiki kualitas citra serta membantu pembentukan matriks baru yaitu dengan

$$
\omega = \frac{\max(\Sigma_{Y2})}{\max(\Sigma_{Y1})}
$$
  

$$
\omega = \frac{489,763}{86,262} = 5,6602
$$

Nilai singular baru dapat dibentuk dengan mengalikan koefisien nilai singular matriks pada nilai singular matriks Y1 seperti yang ditunjukkan pada persamaan (7) berikut.

$$
\Sigma_{Y3} = \omega \Sigma_{Y1} \tag{7}
$$

Pembentukan matriks baru sebelum dilakukan invers transformasi kosinus diskrit dapat ditunjukkan seperti persamaan (8) berikut [4].

$$
Y3 = U_2 \Sigma_{Y3} V_2 \tag{8}
$$

Matriks Y3 merupakan matriks akhir pembentuk citra yang telah diperbaiki dan masih dalam frekuensi transformasi kosinus diskrit. Karena matriks Y3 masih dalam frekuensi transformasi kosinus diskrit yang mengakibatkan citra belum sempurna, maka langkah terakhir yang perlu dilakukan untuk proses perbaikan kualitas citra satelit Landsat ini dengan invers transformasi kosinus diskrit.

#### *Invers Transformasi Kosinus Diskrit*

Proses terakhir yaitu proses untuk merekonstruksikan data hasil perbaikan citra menjadi data citra yang dapat dikenali dengan menggunakan invers transformasi kosinus diskrit. Langkah-langkah yang perlu dilakukan pada invers transformasi kosinus diskrit yaitu sebagai berikut.

1. Invers transformasi kosinus diskrit merupakan proses pengembalian frekuensi sehingga dapat dihasilkan citra yang utuh. Karena tahap ini menggunakan persamaan (9) berikut.

$$
IDCT_{Y3} = T^{-1}.Y3. T \t\t(9)
$$

maka proses tersebut dilakukan menggunakan software MATLAB. Matriks T merupakan komponen transformasi kosinus diskrit sehingga digunakan kembali pada tahapan ini dengan invers matriks  $T$ . Invers matriks  $T$ diperoleh dengan menggunakan *script* "*inv(T)*" pada MATLAB.

- 2. Karena matriks  $IDCT_{Y3}$  terdiri dari bilanganbilangan yang tidak bulat, maka perlu dilakukan pembulatan. Hal tersebut perlu dilakukan karena piksel-piksel pada suatu citra hanya terdiri dari bilangan bulat.
- 3. Rentang setiap piksel citra pada Gambar 4 adalah 0 sampai dengan 255. Oleh sebab itu, hasil pembulatan tersebut perlu ditambahkan dengan 128 karena sebelumnya ketika tahapan transformasi kosinus diskrit dikurangi 128.

Matriks M\_baru merupakan hasil akhir pembentuk citra yang telah diperbaiki. Demikian proses perhitungan matematis perbaikan kualitas citra satelit Landsat dengan dekomposisi nilai singular. Langkah selanjutnya akan ditampilkan hasil citra melalui proses komputasi yang berupa aplikasi.

#### *Tampilan Aplikasi Pengolahan Citra*

Setelah dilakukan analisis hitungan matematis, selanjutnya dikonstruksikan aplikasi dengan GUI untuk mempermudah pengguna dalam mengolah citra satelit secara komputasi dan menghasilkan tampilan yang lebih menarik. Rancangan akhir tampilan aplikasi pengolahan citra satelit Landsat ditampilkan pada Gambar 5.

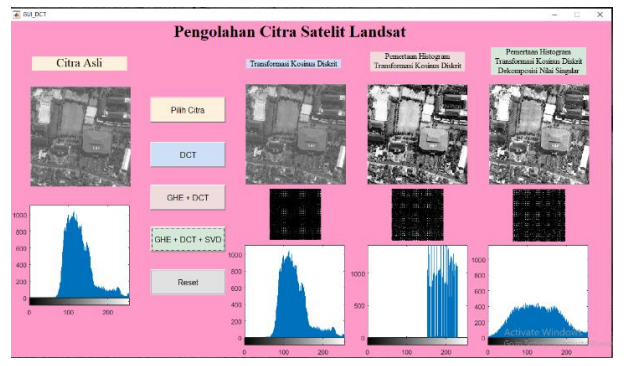

**Gambar 5.** Tampilan aplikasi pengolahan citra

Penggunaan aplikasi pada Gambar 5 dilakukan untuk mengolah data citra pada Gambar 2 yang telah dilakukan analisis matematis. Hasil pengolahan citra pada Gambar 5 dengan menggunakan data citra pada Gambar 2 dibagi menjadi tiga tahapan yaitu sebagai berikut.

- 1. Hasil olahan dengan transformasi kosinus diskrit.
- 2. Hasil olahan dengan pemerataan histogram dan transformasi kosinus diskrit.
- 3. Hasil olahan dengan pemerataan histogram, transformasi kosinus diskrit, dan dekomposisi nilai singular.

Macam-macam hasil pengolahan citra digital satelit Landsat tersebut bertujuan untuk dapat dilakukan perbandingan citra dengan berbagai macam tahapan pengolahan.

#### *Analisis Hasil Olahan Citra*

Hasil olahan citra dari Gambar 2 dengan menggunakan aplikasi pada Gambar 5 ditampilkan pada Gambar 6, Gambar 7, dan Gambar 8. Hasil olahan-olahan citra pada Gambar 6, Gambar 7, dan Gambar 8 menunjukkan perubahan kualitas gambar yang berbeda-beda dan bertahap. Pada Gambar 6 yang merupakan hasil olahan dengan transformasi kosinus diskrit tidak menunjukkan perubahan apapun terhadap citra asli karena teknik ini hanya berfungsi untuk mengurangi gangguan pada saat pengolahan citra yang lebih lanjut. Histogram pada Gambar 6 berikut juga menunjukkan kemiripan dengan histogram citra asli pada Gambar 2.

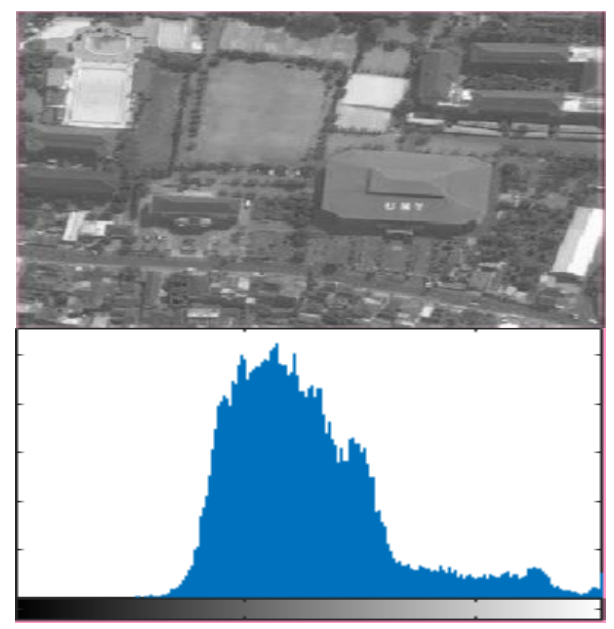

**Gambar 6.** Hasil olahan citra dan histogramnya apabila menekan tombol DCT

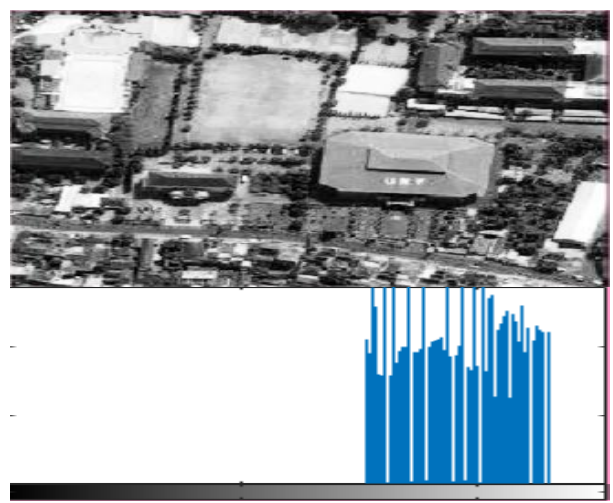

**Gambar 7.** Hasil olahan citra dan histogramnya apabila menekan tombol GHE+DCT

Hasil olahan pemerataan histogram dan transformasi kosinus diskrit yang ditunjukkan pada Gambar 7 memperlihatkan perubahan kualitas citra yang cukup signifikan yaitu terjadi penambahan kecerahan dan penajaman pada citra.

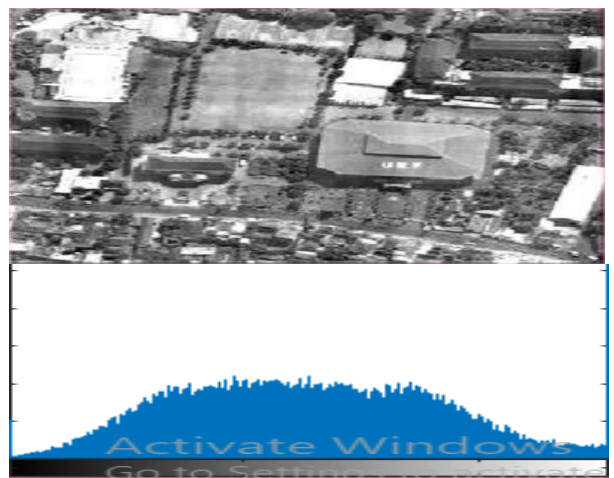

**Gambar 8.** Hasil olahan citra dan histogramnya apabila menekan tombol GHE+DCT+SVD

Gambar 8 merupakan hasil akhir dari seluruh proses perbaikan kualitas citra dengan transformasi kosinus diskrit dan dekomposisi nilai singular menampilkan perubahan citra dengan menambahkan tingkat kontras pada langkah sebelumnya yaitu citra pada Gambar 7. Histogram pada Gambar 8 menunjukkan histogram yang rentang frekuensinya lebih luas daripada histogram citra asli pada Gambar 2. Hal ini membuktikan dengan menggunakan metode transformasi kosinus diskrit dan dekomposisi nilai singular dapat dilakukan perbaikan kualitas citra dalam perbaikan kontras, kecerahan, dan ketajaman citra satelit.

## **Kesimpulan**

Berdasarkan pembahasan yang telah diuraikan, maka dapat diambil simpulan sebagai berikut.

- 1. Transformasi kosinus diskrit merupakan metode transformasi himpunan vektor dasar dengan fungsi kosinus. Metode ini dapat digunakan untuk menganalisis sinyal dua dimensi pada citra. Transformasi tersebut merupakan tahapan untuk mengubah data input ke dalam format untuk mengurangi redundansi atau gangguan antar piksel pada citra masukan. Cara kerja dari metode ini dengan membagi suatu citra menjadi beberapa bagian frekuensi yang berbedabeda. Langkah-langkah yang dilakukan untuk menerapkan transformasi kosinus diskrit dalam proses perbaikan kualitas suatu citra yaitu dengan mengurangkan data matriks original dengan 128, karena algoritma pada metode ini bekerja pada rentang -128 sampai 127 sesuai dengan ketentuan pengolahan citra digital. Langkah berikutnya adalah mencari setiap nilai pada matriks di citra sesuai dengan rumus yang terdapat pada definisi transformasi kosinus diskrit. Kemudian dihitung matriks transformasi kosinus diskrit dengan mengalikan matriks yang telah hitung dengan matriks asli dan matriks transposenya. Hasil dari perhitungan masih berada pada frekuensi tertentu. Untuk mengembalikan pada frekuensi citra yang seharusnya, maka dilakukan invers transformasi kosinus diskrit.
- 2. Dekomposisi nilai singular merupakan metode pada ilmu aljabar. Metode ini merupakan salah satu cara untuk menyatakan PCA (*Principal Component Analysis*). Tujuan metode ini untuk mengekspos struktur citra sehingga dapat diketahui beberapa properti penting dari suatu matriks. Properti penting suatu matriks tersebut meliputi matriks vektor kiri, matriks nilai singular, dan matriks vektor kanan. Tahapan yang diperlukan untuk menerapkan dekomposisi nilai singular pada proses perbaikan kualitas suatu citra yaitu dengan merepresentasikan suatu citra pada matriks kemudian menganalisisnya dengan membaginya ke dalam beberapa properti penting pada suatu matriks. Kemudian mengalikan matriks nilai singularnya dengan suatu koefisien yang dapat menambah kontras dan kecerahan suatu matriks sehingga dihasilkan suatu cerita dengan perbaikan kualitas kontras dan kecerahannya.
- 3. Dengan menggabungkan kedua metode tersebut, yaitu transformasi kosinus diskrit dan dekomposisi nilai singular maka dapat diperbaiki kualitas suatu citra satelit Landsat. Aplikasi tersebut disajikan pada GUI Matlab untuk mempermudah pengguna dalam mengolah citra satelit secara komputasi dan menghasilkan tampilan yang lebih menarik. Hasil pengolahan citra pada aplikasi tersebut dibagi menjadi tiga bagian, yaitu:
	- a. Hasil olahan dengan transformasi kosinus diskrit.
	- b. Hasil olahan dengan pemerataan histogram dan transformasi kosinus diskrit.
	- c. Hasil olahan dengan pemerataan histogram, transformasi kosinus diskrit, dan dekomposisi nilai singular.

Macam-macam hasil pengolahan citra digital satelit Landsat tersebut bertujuan untuk dapat dilakukan perbandingan citra dengan berbagai macam pengolahan. Hasil penelitian ini belum sepenuhnya dapat digunakan untuk perbaikan kualitas suatu citra Landsat karena masih terdapat beberapa operasi perbaikan kualitas citra yang digunakan pada aplikasi ini seperti perbaikan tepian objek. Objek pada penelitian ini dapat diperluas dengan menggunakan citra satelit yang berwarna. Beberapa metode yang lain juga dapat digunakan untuk dapat memperbaiki kualitas suatu citra satelit, seperti transformasi wavelet diskrit, dan transformasi Fourier. Pengembangan tersebut perlu dilakukan untuk dapat menghasilkan aplikasi perbaikan kualitas citra satelit Landsat yang lebih efektif dan efisien.

### **Daftar Pustaka**

- [1] Suwargana, N. (2013). Resolusi spasial, temporal, dan spektral pada citra satelit landsat, spot, dan ikonos. *Jurnal Ilmiah WIDYA, 1*(2), 167-174.
- [2] Yanuar, R. C., Hanintyo, R., & Muzaki, A. A. (2018). Penentuan jenis citra satelit dalam interpretasi luasan ekosistem lamun menggunakan pengolahan algoritma cahaya tampak. *Geomatika, 23*(2), 75-86.
- [3] Brillianto, E., Suprayogi, A., & Yuwono, A. B. D. (2018). Aplikasi peta wisata berbasis mobile GIS pada smartphone android (Studi kasus Desa Guci, Kabupaten Tegal). *Jurnal Geodesi UNDIP, 7*(4), 98-106.
- [4] Demirel, H., Abarjafari, G., & Jahromi, M. N. (2008). Image equalization based on singular value decomposition. *IEEE*.
- [5] Demirel, H., Ozcinar, C., & Anbarjafari, G. (2010). Satellite image contrast enhancement using discrete wavelet transform and singular value decomposition. *IEEE Geoscience and Remote Sensing, 7*(2), 333-337.
- [6] Ashish, B., Kumar, A., & Padhy, P. (2011). Satellite image processing using discrete cosine transform and singular value decomposition. *Springer-Verlag Berlin Heidelberg*, 277-290.
- [7] Hartono, B., & Lusiana, V. (2014). Analisa teknik adaptive histogram equalization dan contrast stretching untuk perbaikan kualitas citra. *Jurnal Teknologi Informasi DINAMIK, 19*(1), 1-10.
- [8] Sajati, H. (2018). Analisis kualitas perbaikan citra menggunakan metode median filter dengan penyeleksian nilai pixel. *Jurnal Ilmiah Bidang Teknologi ANGKASA, 10*(1), 41-48.
- [9] Sulaiman, S., & Agoes, S. (2017). Analisis reduksi data citra menggunakan metode dekomposisi nilai singular. *CITEE*, *5*(1), 21- 25.
- [10] Adiwijaya, Suryandari, D., & Yulianto, F. (2009). dekomposisi nilai singular dan discrete fourier transform untuk noise filtering pada citra digital. *Seminar Nasional Aplikasi Teknologi Informasi*, (hal. 47-51).
- [11] Bindu, H., & Sugumaran, V. (2019). Multimodal medical image fusion with multi resolution discrete cosine transform. *Springer Nature Switzerland*, *8*(1), 216-222.
- [12] Hidayat, E. Y., Firdausillah, F., & Hastuti, K. (2015). Sistem legalisir ijasah online berbasis QR code dan watermarking. *Techno COM, 14*(1), 13-24.
- [13] Munir, R. (2004). *Pengolahan citra digital dengan pendekatan algoritmik.* Informatika.
- [14] Krasmala, R., Purba, A. B., & Lenggana, U. T. (2017). Kompresi citra dengan menggabungkan metode discrete cosine transform (DCT) dan algoritma Huffman. *JOIN, 2*(1), 1-9.
- [15] Abdi, H., & Williams, L. J. (2010). *Principal component analysis.* John Wiley & Sons. Inc.
- [16] Kolman, B. K., & Hill, D. R. (2008). *Elementary linear algebra with applications (Ninth edition).* Pearson Education.